Приложение

Документ подписан простой электронной подписью Информация о владельце: ФИО: Коротков Сергей Леонидович Должность: Директор филиала СамГУПС в г. Ижевске Дата подписания: 28.03.2024 11:26:40 Уникальный программный ключ: d3cff7ec2252b3b19e5caaa8cefa396a11af1dc5

к ППССЗ по специальности 09.02.07 Информационные системы и программирование

# **РАБОЧАЯ ПРОГРАММА УЧЕБНОЙ ДИСЦИПЛИНЫ ПМ.04 СОПРОВОЖДЕНИЕ И ОБСЛУЖИВАНИЕ ПРОГРАММНОГО ОБЕСПЕЧЕНИЯ КОМПЬЮТЕРНЫХ СИСТЕМ**

## **для специальности**

**09.02.07 ИНФОРМАЦИОННЫЕ СИСТЕМЫ И ПРОГРАММИРОВАНИЕ**

**УРОВЕНЬ ПОДГОТОВКИ - БАЗОВЫЙ ГОД НАЧАЛА ПОДГОТОВКИ – 2022**

2023

# **СОДЕРЖАНИЕ**

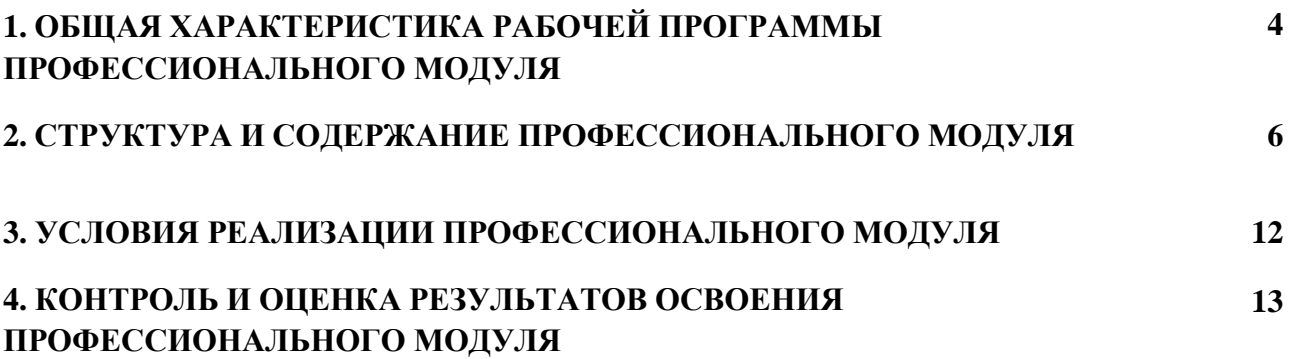

# **1. ПАСПОРТ РАБОЧЕЙ ПРОГРАММЫ ПРОФЕССИОНАЛЬНОГО МОДУЛЯ**

**ПМ.04** *Сопровождение и обслуживание программного обеспечения компьютерных систем*

## **1.1. Область применения рабочей программы**

Рабочая программа профессионального модуля является частью основной профессиональной образовательной программы среднего профессионального образования в соответствии с ФГОС СПО по специальности *09.02.07 Информационные системы и программирование* **квалификации выпускника** Программист в части освоения основного вида профессиональной деятельности ВПД *Сопровождение и обслуживание программного обеспечения компьютерных систем* и соответствующих профессиональных компетенций (ПК):

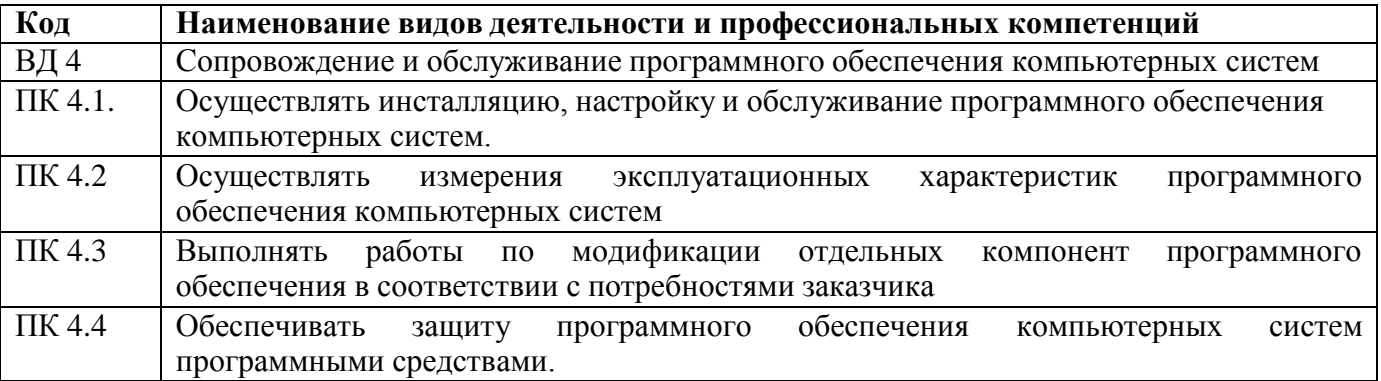

#### **1.2. Место профессионального модуля в структуре основной профессиональной образовательной программы:** профессионального цикла.

#### **1.3. Цели и задачи профессионального модуля – требования к результатам освоения профессионального модуля:**

С целью овладения указанным видом профессиональной деятельности и соответствующими профессиональными компетенциями обучающийся в ходе изучения профессионального модуля должен:

#### *иметь практический опыт:*

ПО 1 **-** в настройке отдельных компонентов программного обеспечения компьютерных систем;

ПО 2 - выполнение отдельных видов работ на этапе поддержки программного обеспечения компьютерной системы;

## *уметь:*

У1 - подбирать и настраивать конфигурацию программного обеспечения компьютерных систем;

У2 - использовать методы защиты программного обеспечения компьютерных систем;

У3 - проводить инсталляцию программного обеспечения компьютерных систем;

У4 - производить настройку отдельных компонентов программного обеспечения компьютерных систем;

У5 - анализировать риски и характеристики качества программного обеспечения

## *знать:*

З1 - основные методы и средства эффективного анализа функционирования программного обеспечения;

З2 - основные виды работ на этапе сопровождения программного обеспечения;

З3 - основные принципы контроля конфигурации и поддержки целостности конфигурации программного обеспечения;

З4 - средства защиты программного обеспечения в компьютерных системах.

В рамках программы учебной дисциплины реализуется программа воспитания, направленная на формирование следующих личностных результатов (дескриптеров):

**ЛР 5.** Демонстрирующий приверженность к родной культуре, исторической памяти на основе любви к Родине, родному народу, малой родине, принятию традиционных ценностей многонационального народа России.

**ЛР 7.** Осознающий приоритетную ценность личности человека; уважающий собственную и чужую уникальность в различных ситуациях, во всех формах и видах деятельности.

**ЛР 13.** Демонстрирующий готовность обучающегося соответствовать ожиданиям работодателей: ответственный сотрудник, дисциплинированный, трудолюбивый, нацеленный на достижение поставленных задач, эффективно взаимодействующий с членами команды, сотрудничающий с другими людьми, проектно мыслящий.

**ЛР 17.** Ценностное отношение обучающихся к своему Отечеству, к своей малой и большой Родине, уважительного отношения к ее истории и ответственного отношения к ее современности.

**ЛР 18.** Ценностное отношение обучающихся к людям иной национальности, веры, культуры; уважительного отношения к их взглядам.

**ЛР 19.** Уважительное отношения обучающихся к результатам собственного и чужого труда.

**ЛР 22** Приобретение навыков общения и самоуправления.

**ЛР 23.** Получение обучающимися возможности самораскрытия и самореализация личности.

## **1.2. Количество часов, отводимое на освоение профессионального модуля**

Всего – 416 часов, в том числе: Из них на освоение МДК- 148; на практики в том числе учебную - 108

и производственную – 114

## **1.5. Перечень учебно-методического обеспечения для самостоятельной работы обучающихся по дисциплине:**

Виды, перечень и содержание внеаудиторной самостоятельной работы установлены преподавателем самостоятельно с учетом мнения студентов.

Объем времени, запланированный на каждый из видов внеаудиторной самостоятельной работы соответствует ее трудоемкости.

Для выполнения студентами запланированных видов внеаудиторной самостоятельной работы имеется следующее учебно-методическое обеспечение:

1. Методические указания по выполнению студентами практических и лабораторных работ. **1.6 Перечень используемых методов обучения:**

1.6.1 Пассивные: лекции, чтение, опросы и т.д

1.6.2 Активные и интерактивные: мозговой штурм, эвристические беседы, дискуссии, круглые столы, кейс – метод, конкурсы самостоятельных и практических работ, деловые игры и др.

# **2. РЕЗУЛЬТАТЫ ОСВОЕНИЯ ПРОФЕССИОНАЛЬНОГО МОДУЛЯ**

Результатом освоения программы профессионального модуля является овладение обучающимися видом профессиональной деятельности ВПД *Сопровождение и обслуживание программного обеспечения компьютерных систем*, в том числе профессиональными (ПК) и общими (ОК) компетенциями:

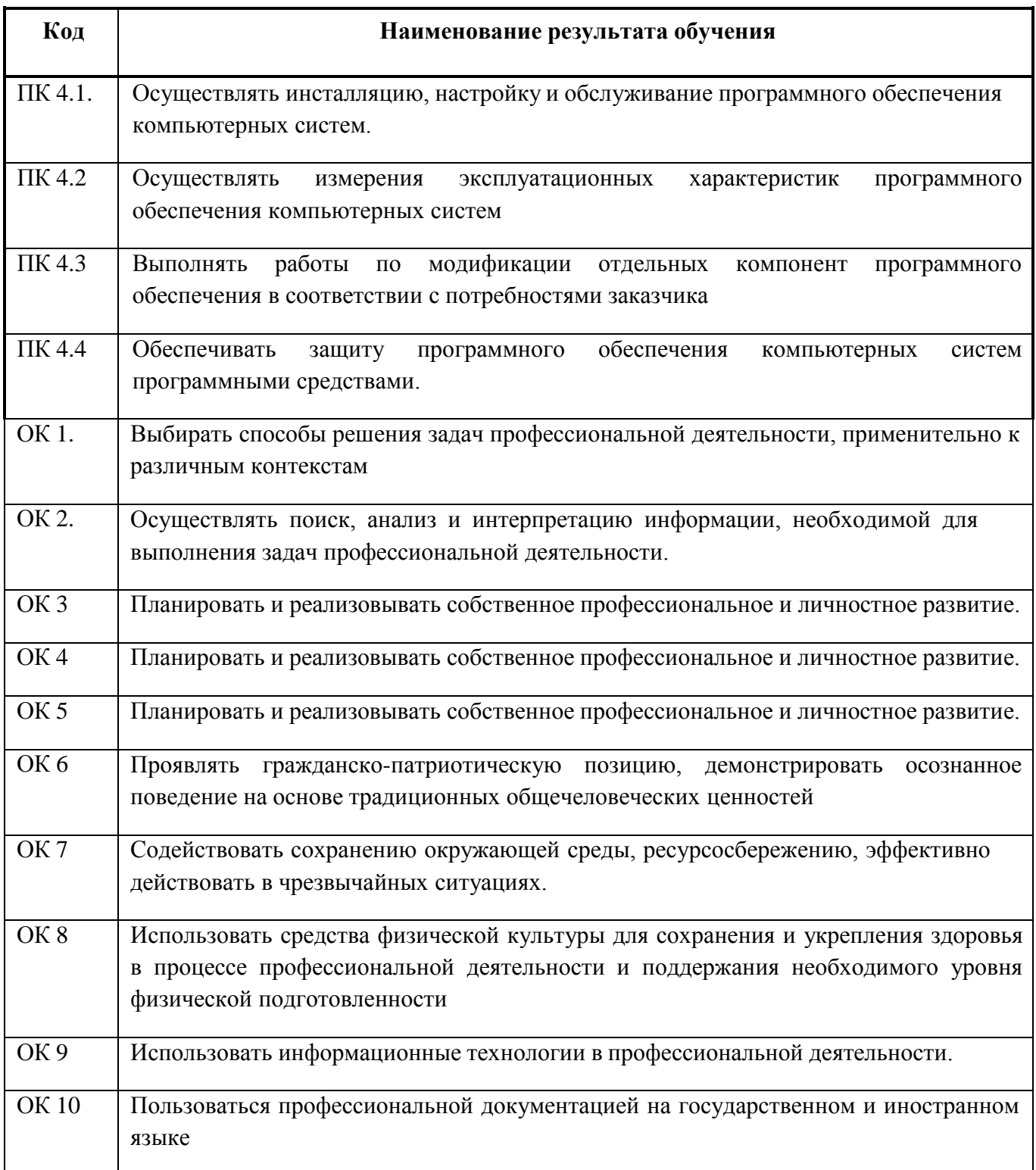

# 2. СТРУКТУРА И СОДЕРЖАНИЕ ПРОФЕССИОНАЛЬНОГО МОДУЛЯ

#### 2.1. Структура профессионального модуля

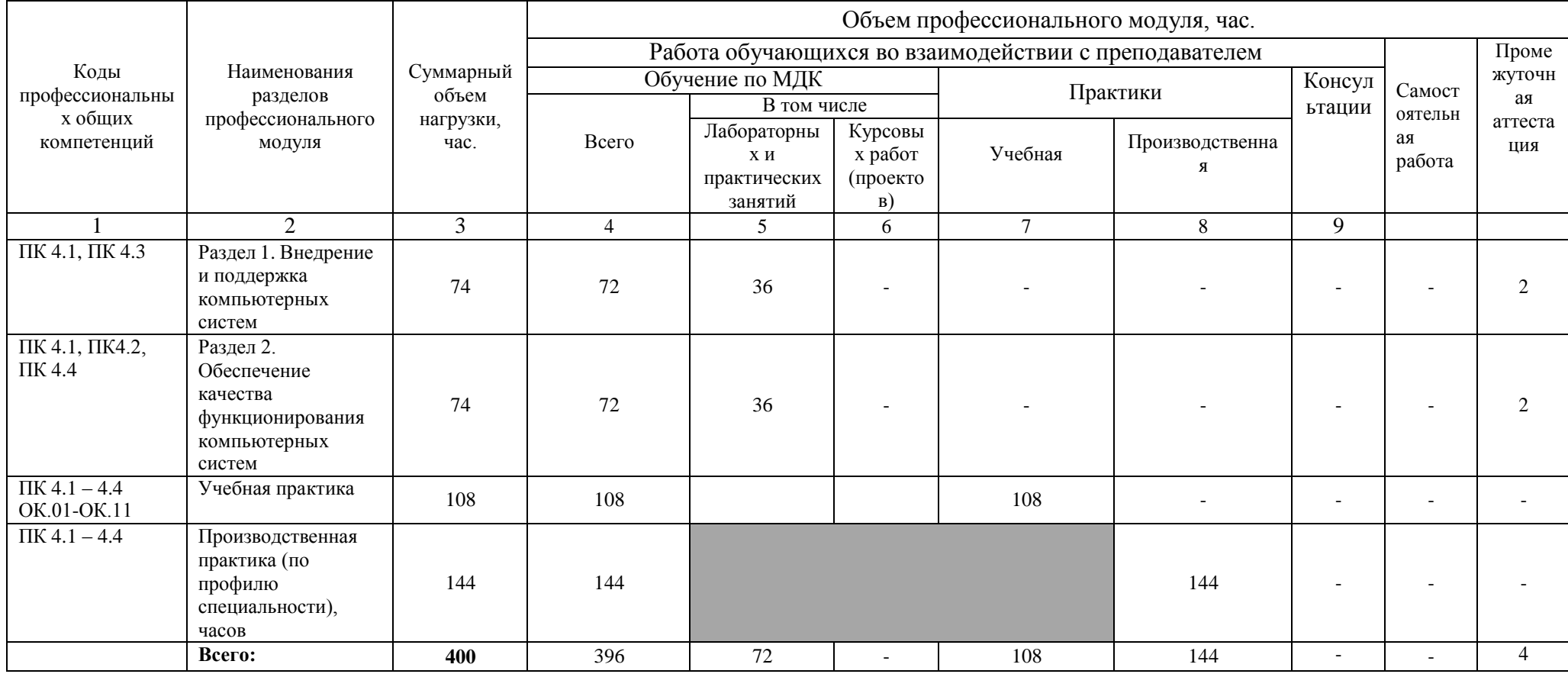

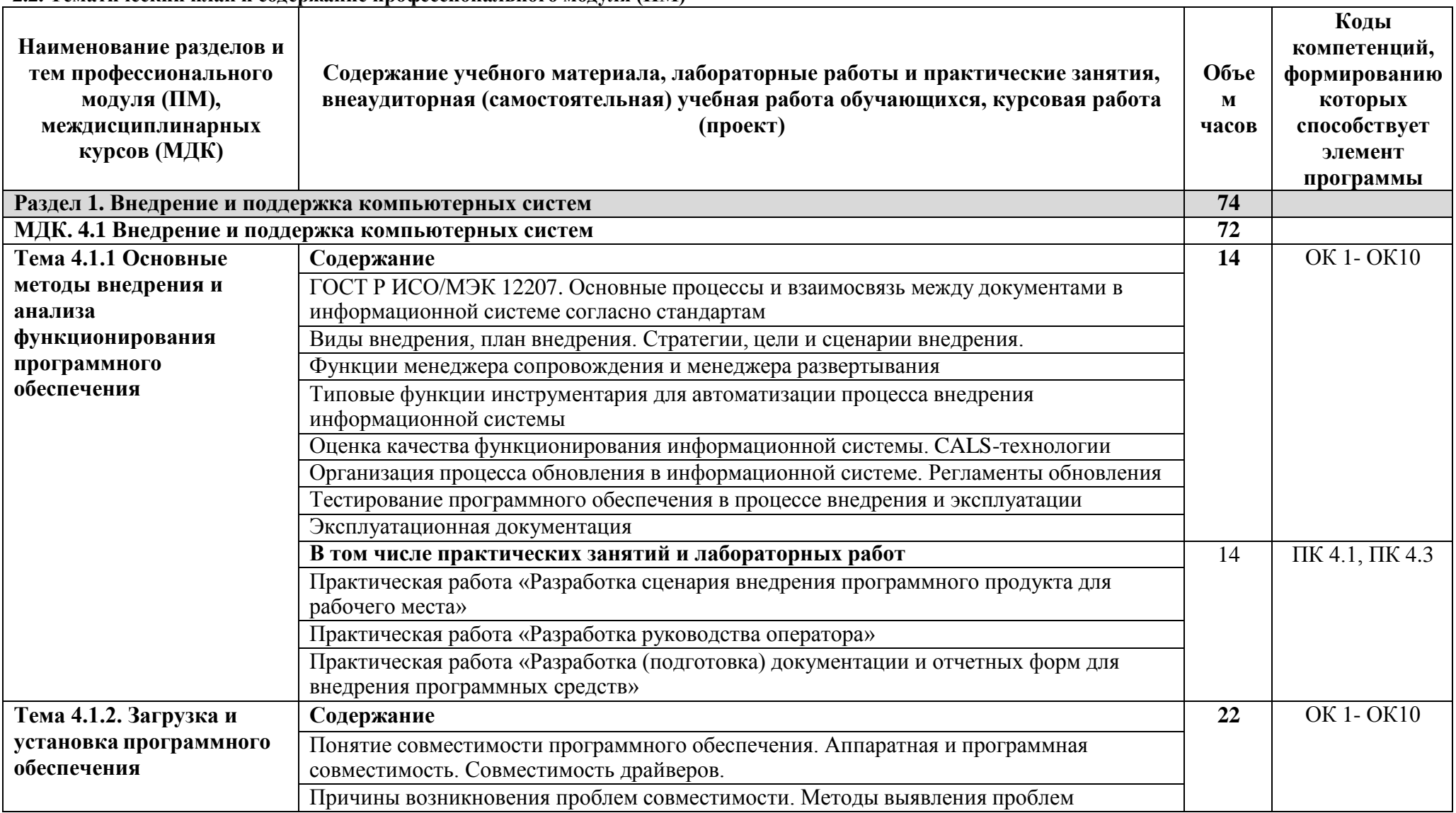

2.2. Тематический план и солержание профессионального молуля (ПМ)

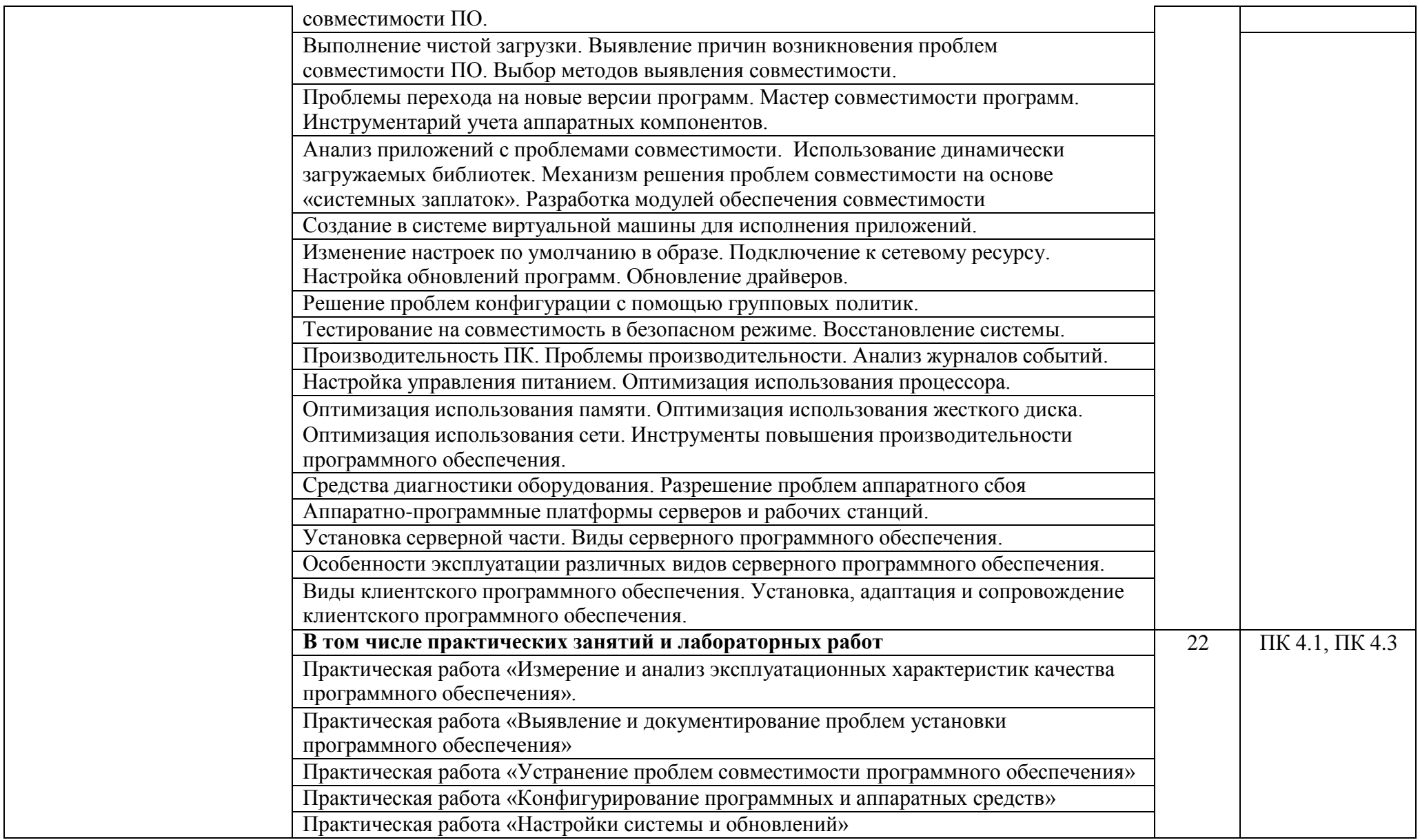

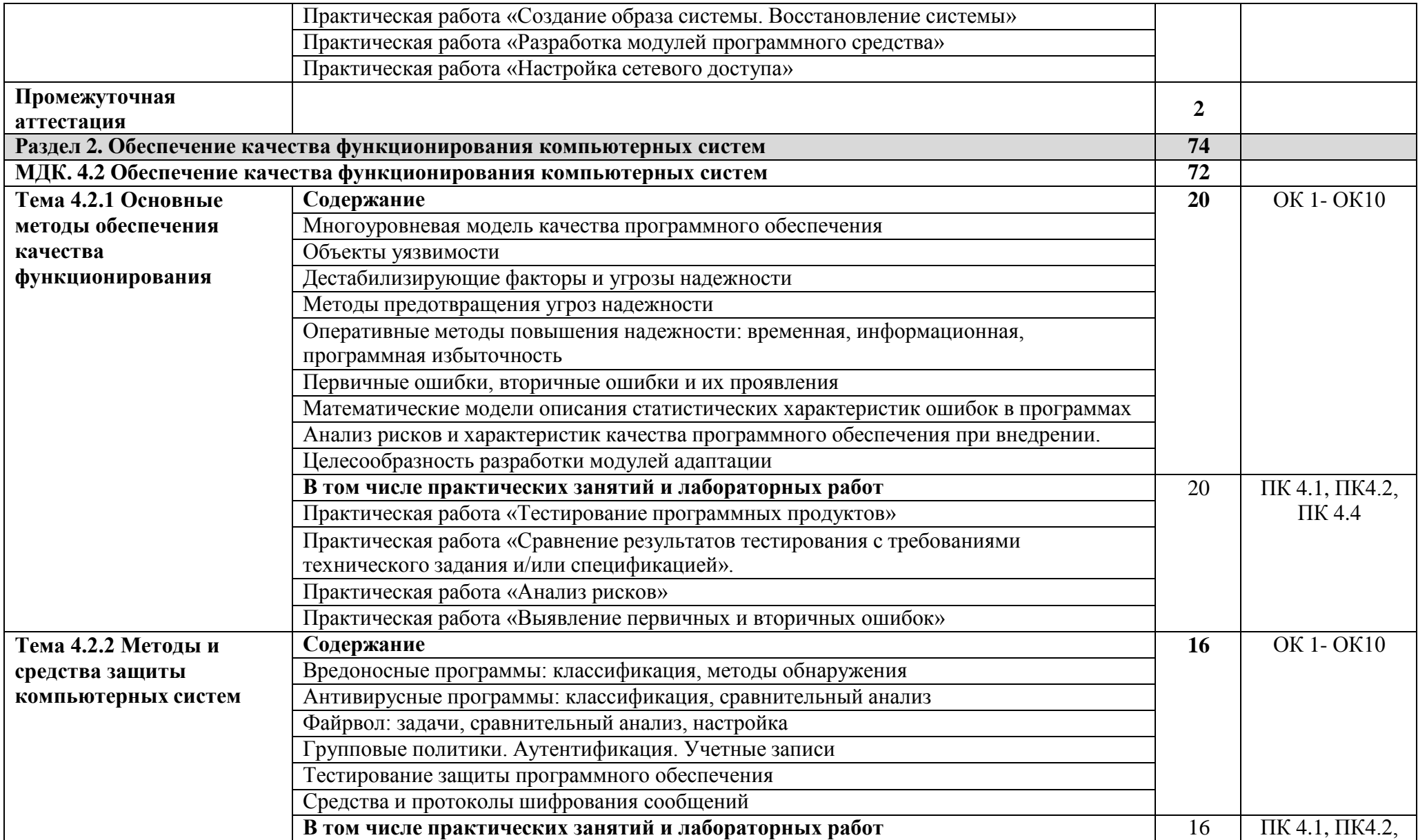

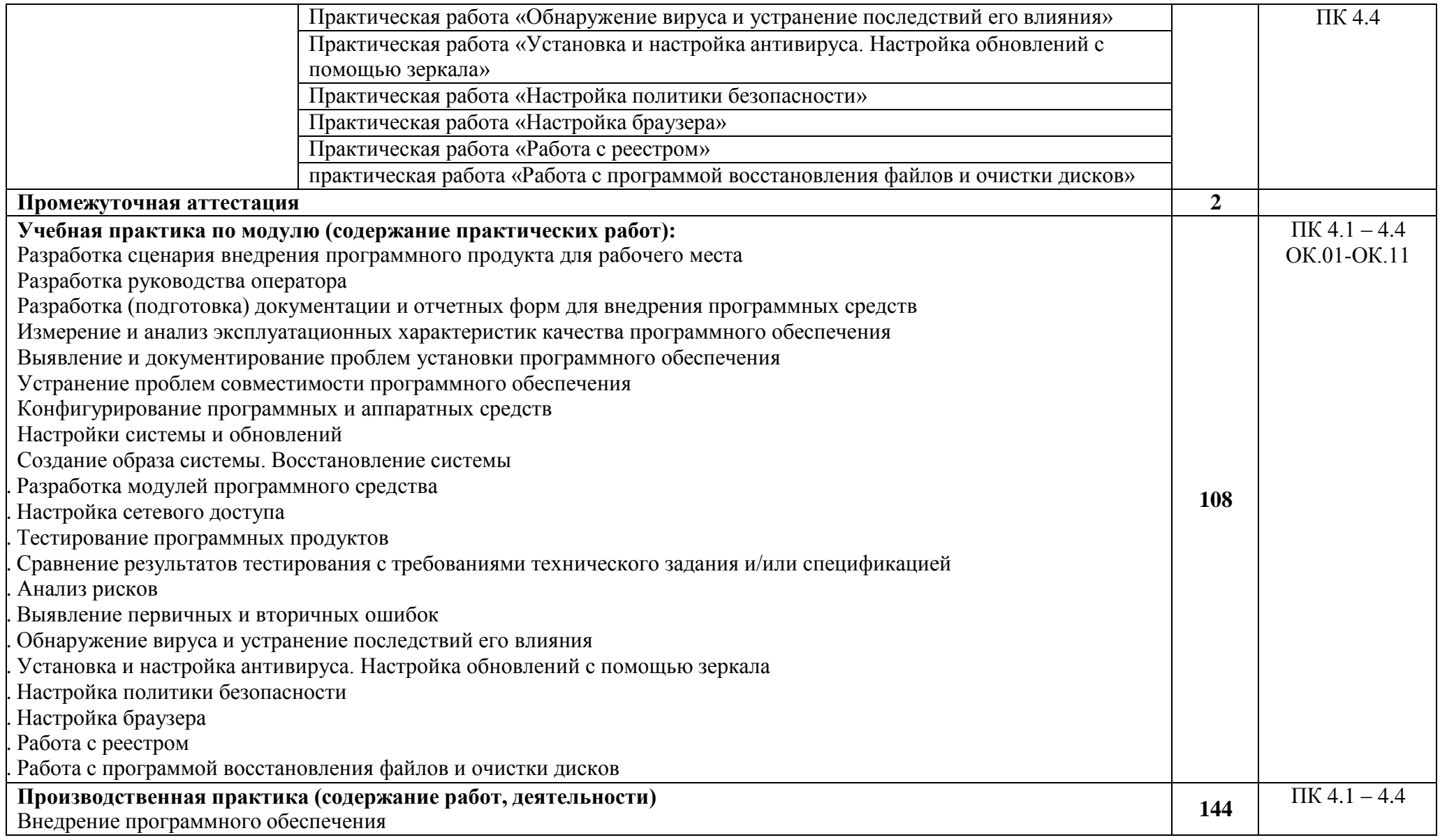

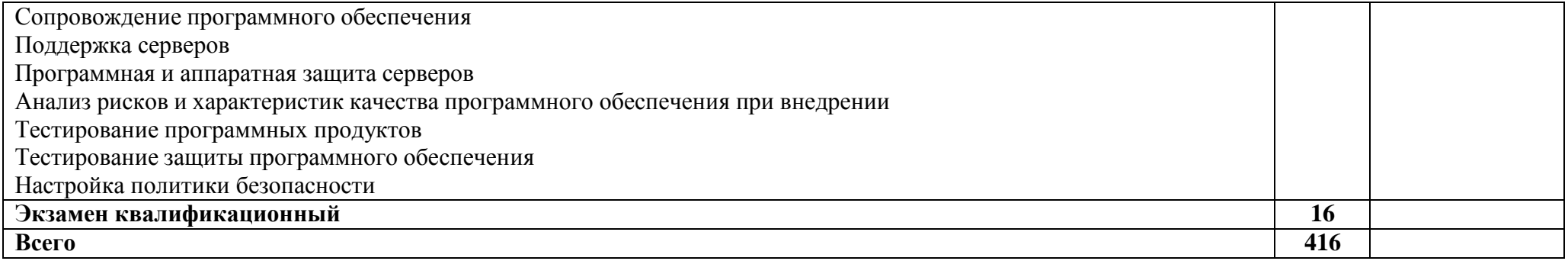

 $\mathcal{L}^{\text{max}}_{\text{max}}$  . The  $\mathcal{L}^{\text{max}}_{\text{max}}$ 

# **4. УСЛОВИЯ РЕАЛИЗАЦИИ ПРОФЕССИОНАЛЬНОГО МОДУЛЯ 4.1. Материально-техническое обеспечение реализации ПМ:**

Программа профессионального модуля реализуется в следующих учебно-производственных помещениях:

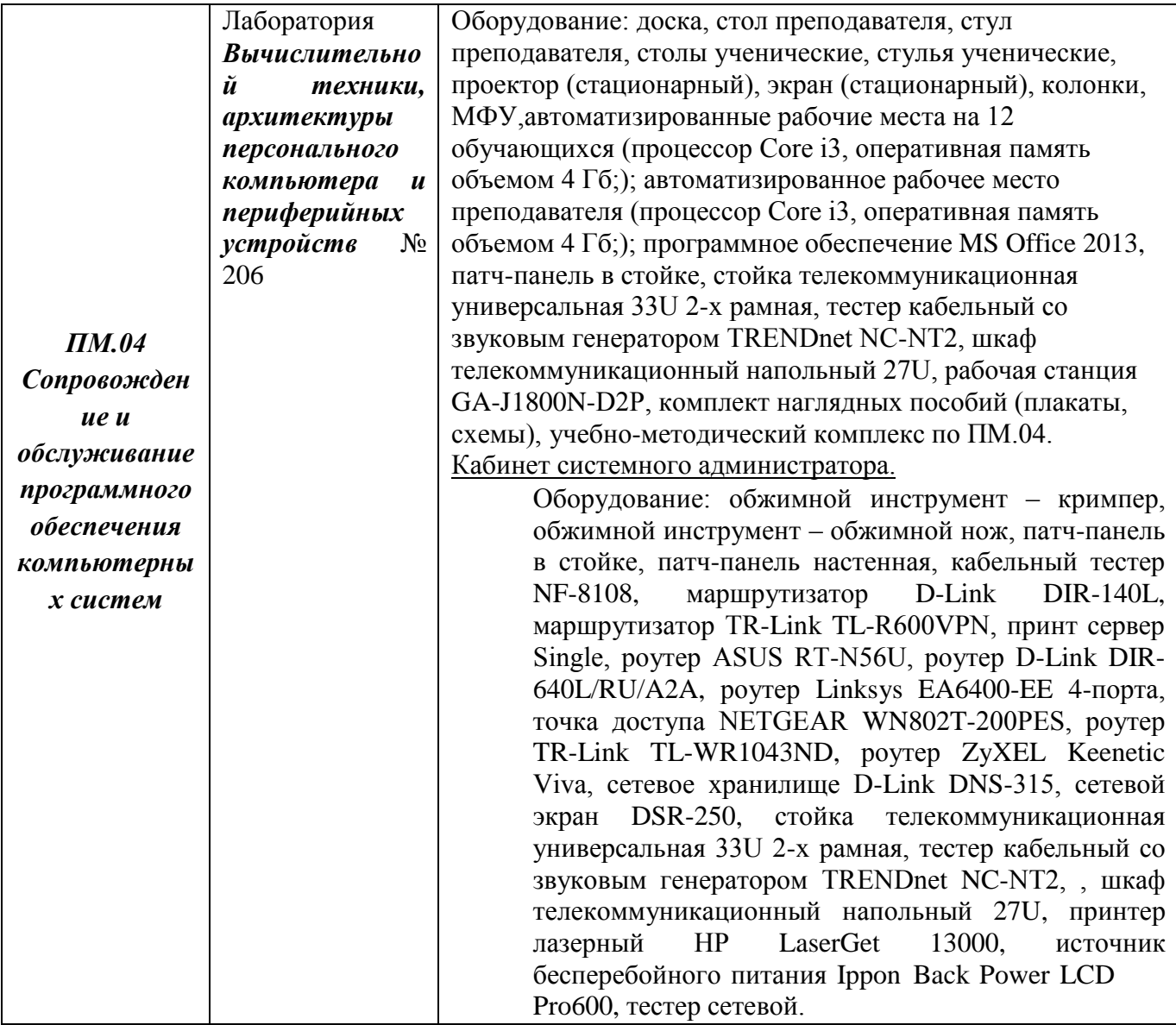

В рамках реализации программы модуля предусмотрено прохождение учебной и производственной практики (по профилю специальности), которая проводится концентрированно в соответствии с рабочей программой практики.

## **4.2. Информационное обеспечение обучения**

# **Перечень используемых учебных изданий, Интернет-ресурсов, дополнительной литературы**

4.2.1 Основные источники:

1. Федорова Г.И. Разработка, внедрение и адаптация программного обеспечения отраслевой направленности. Учебное пособие. Изд.: КУРС, Инфра-М. Среднее профессиональное образование. 2019 г. 336 стр.

4.2.2 Дополнительные источники

1. Гвоздева, В. А. Основы построения автоматизированных информационных систем: учебник / В. А. Гвоздева, И. Ю. Лаврентьева. -М.: ФОРУМ-ИНФРА-М, 2007.-256 с.

4.2.3 Электронные образовательные программы:

1. От модели объектов - к модели классов. Единое окно доступа к образовательным ресурсам. [http://real.tepkom.ru/Real\\_OM-CM\\_A.asp](http://real.tepkom.ru/Real_OM-CM_A.asp)

4.2.3 Интернет – ресурсы --

# 4. **КОНТРОЛЬ И ОЦЕНКА РЕЗУЛЬТАТОВ ОСВОЕНИЯ ПРОФЕССИОНАЛЬНОГО МОДУЛЯ (ПО РАЗДЕЛАМ)**

Для обучающегося инвалида или обучающегося с ОВЗ форма текущего контроля устанавливается с учетом индивидуальных психофизических особенностей (устно, письменно на бумаге, письменно на компьютере, в форме тестирования и т.п.). При необходимости обучающимся предоставляется дополнительное время для подготовки ответа.

Форма промежуточной аттестации устанавливается с учетом индивидуальных психофизических особенностей обучающегося инвалида или обучающегося с ОВЗ (устно, письменно на бумаге, письменно на компьютере, в форме тестирования и т.п.). При необходимости осуществляется увеличение времени на подготовку к промежуточной аттестации, а также предоставляется дополнительное время для подготовки ответа в ходе промежуточной аттестации. Возможно установление индивидуальных графиков прохождения промежуточной аттестации.

Образовательное учреждение обеспечивает организацию и проведение текущего контроля и промежуточной аттестации по модулю.

Текущий контроль проводится преподавателем в процессе обучения.

Обучение по профессиональному модулю завершается итоговой аттестацией по модулю в форме

экзамена.

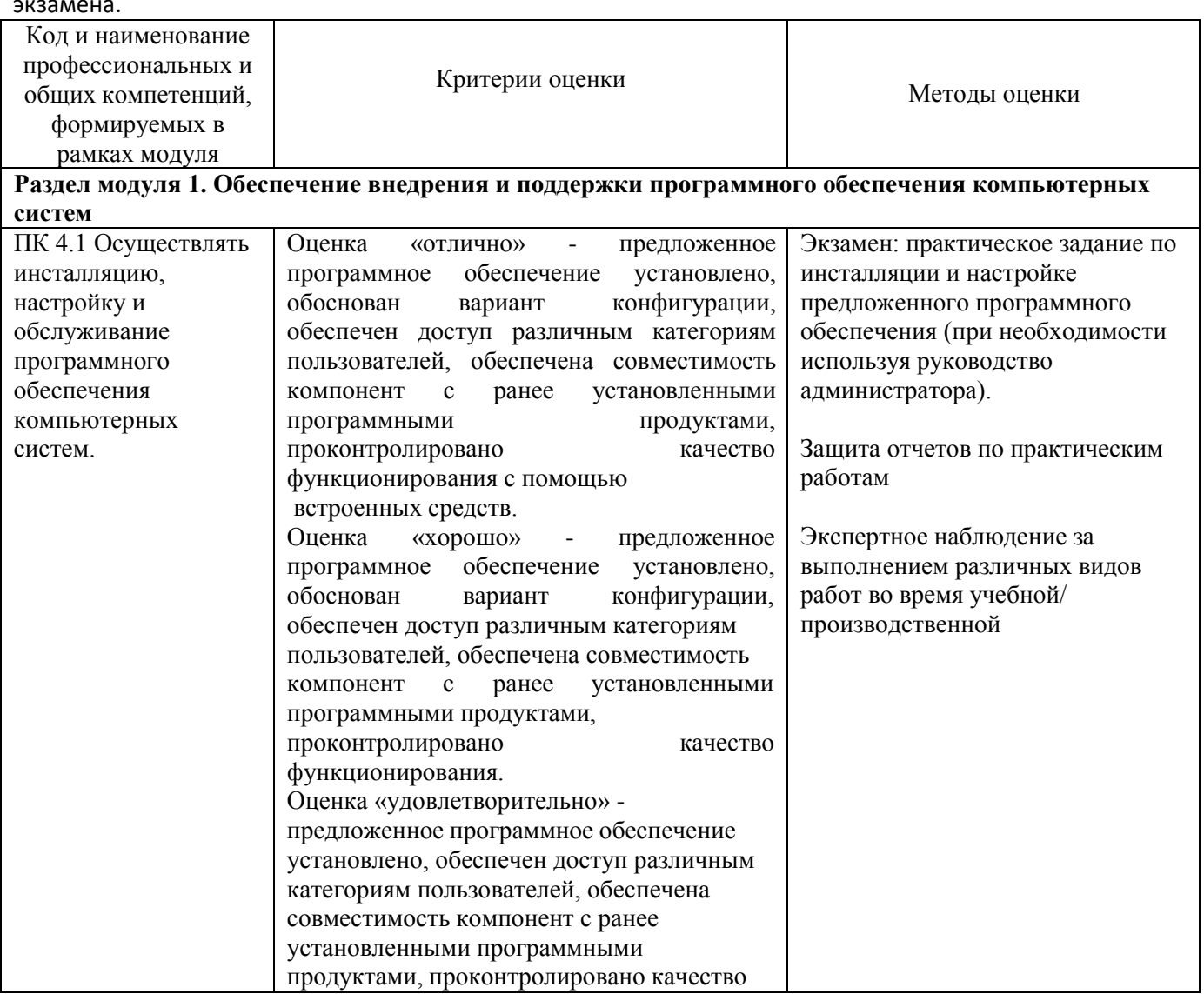

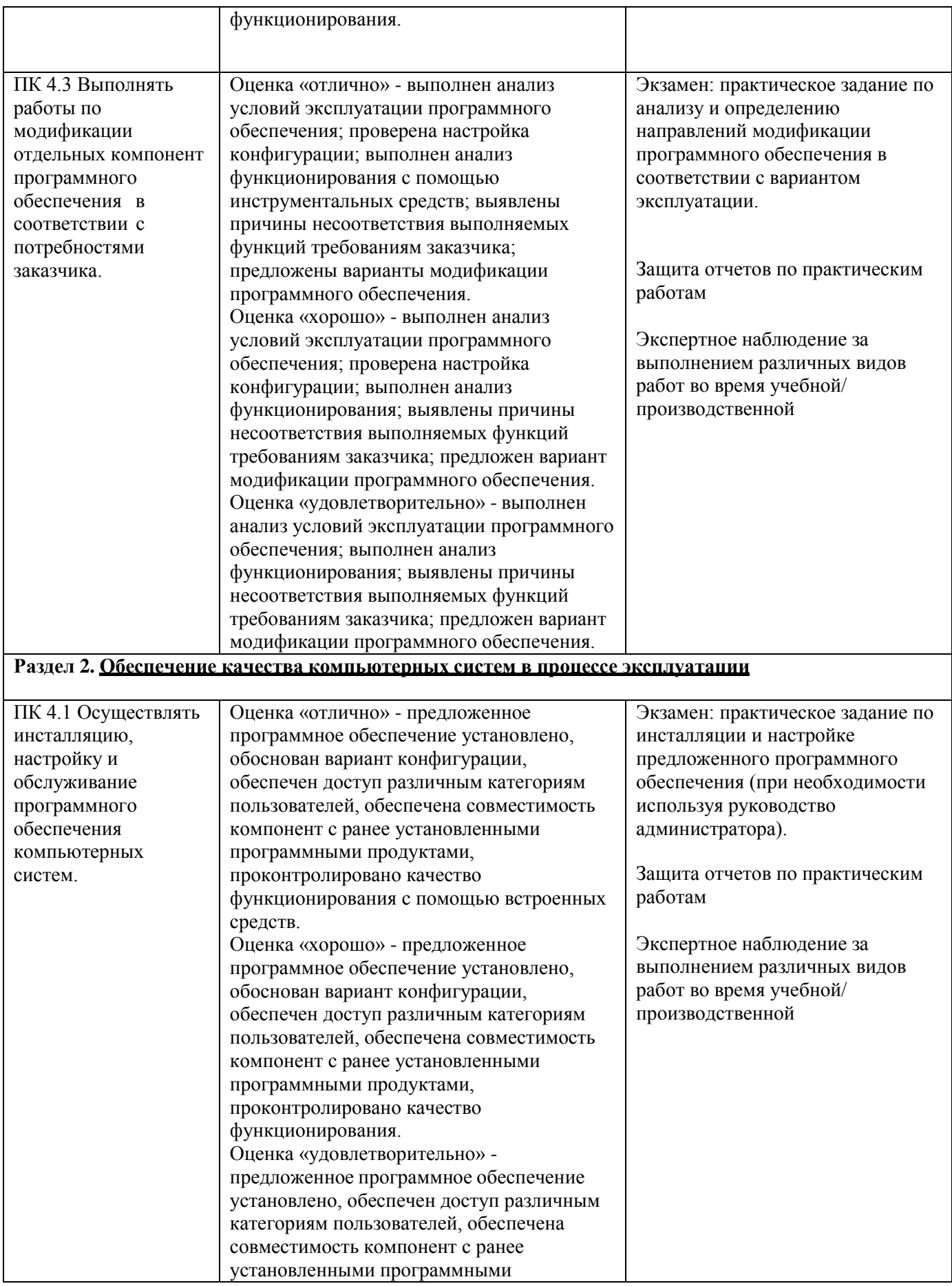

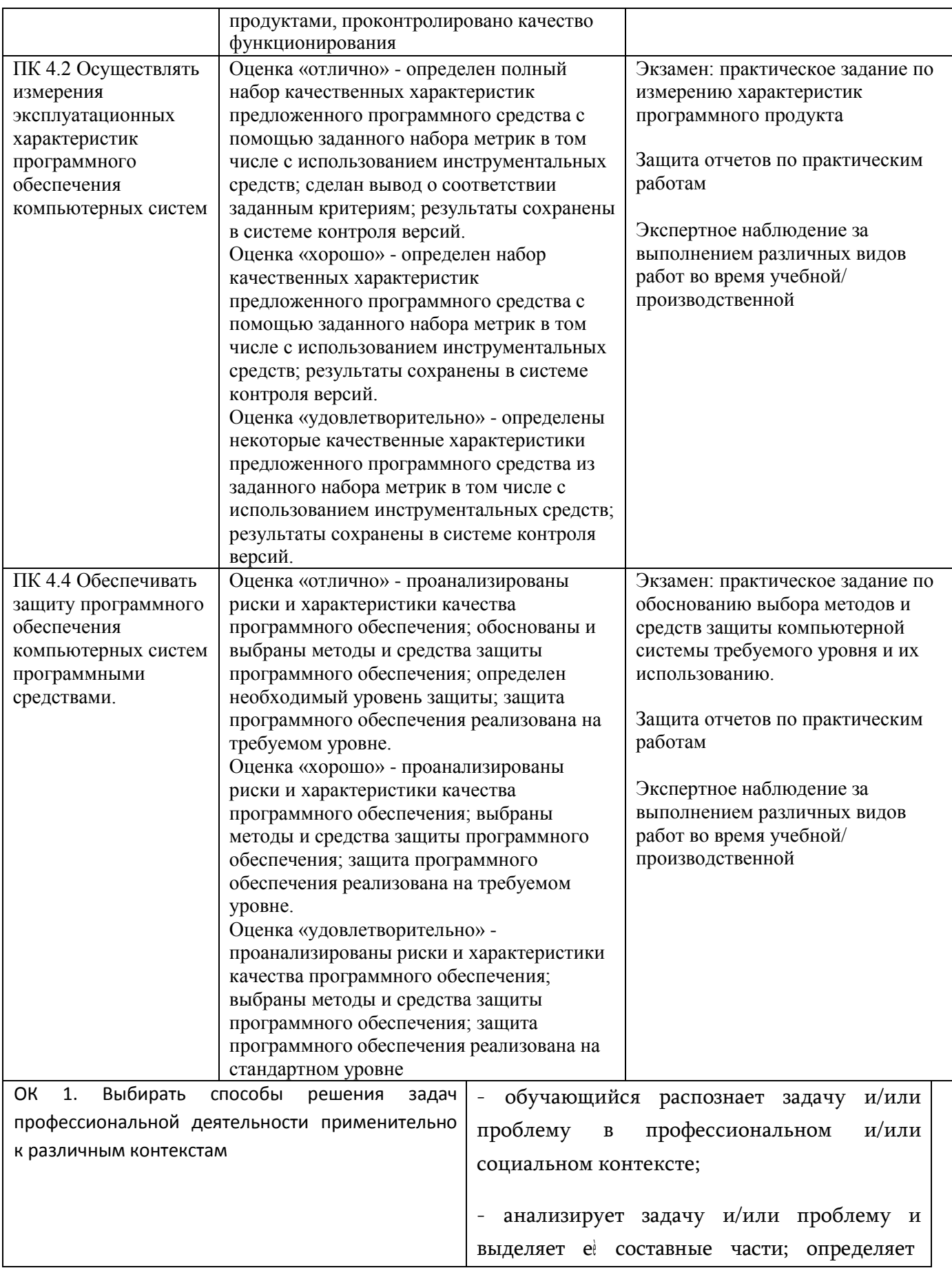

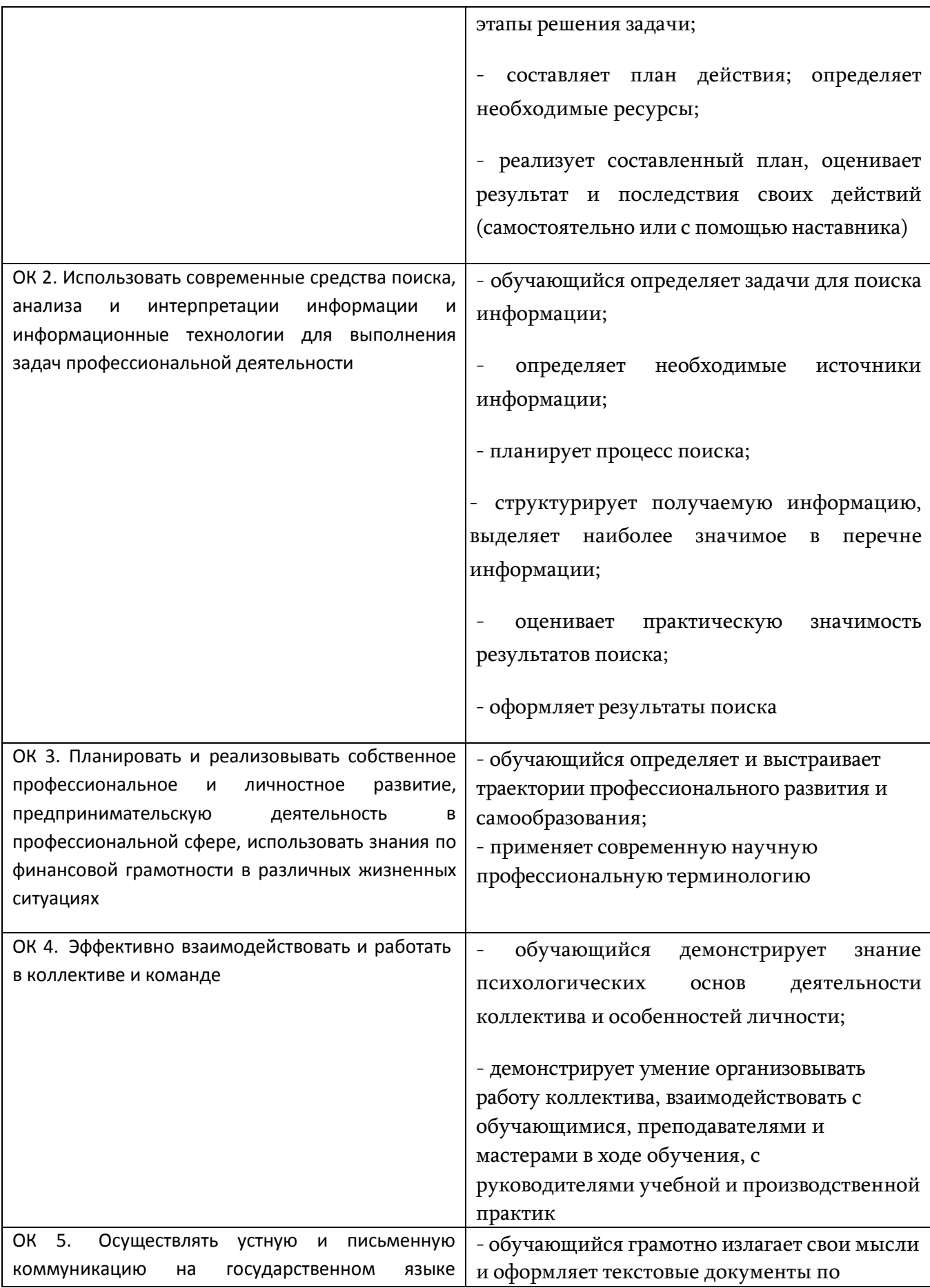

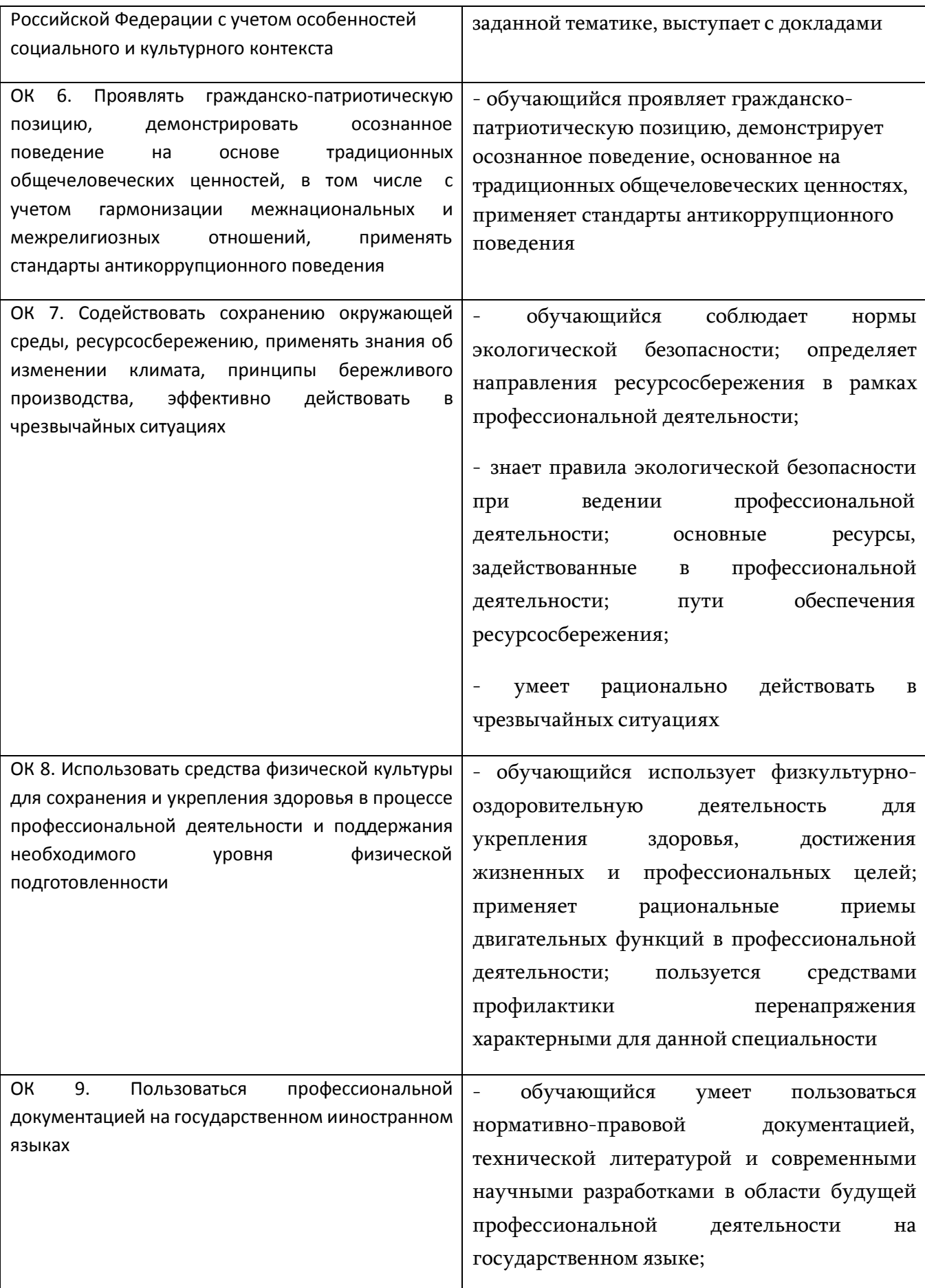

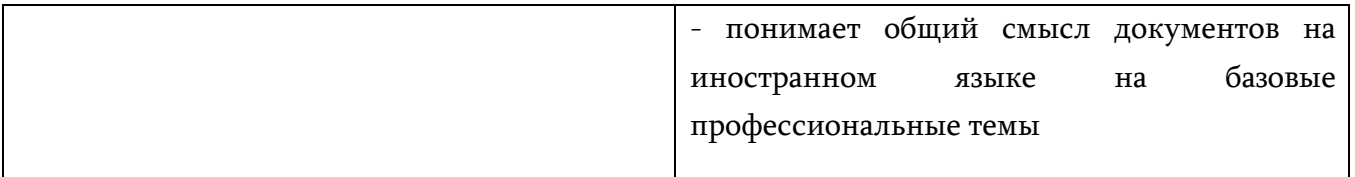